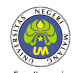

# <span id="page-0-0"></span>**A Beamer Theme for State University of Malang**

**This is a Beamer Theme Styled After State University of Malang's (UM) Powerpoint Template.**

Firman Q. S. *firman.qashdus.2103216@students.um.ac.id* Physics Departement Students

05 January 2024

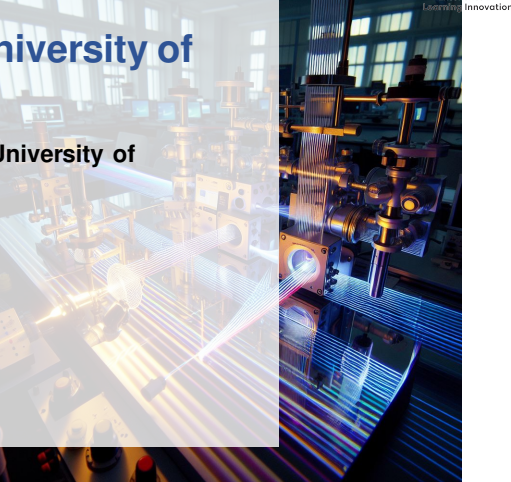

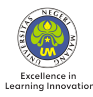

# **A Beamer Theme for State University of Malang**

**This is a Beamer Theme Styled After State University of Malang's (UM) Powerpoint Template.**

Firman Q. S. *firman.qashdus.2103216@students.um.ac.id* Physics Departement Students

05 January 2024

#### <span id="page-2-0"></span>Bagian 1. **[Installation](#page-2-0)**

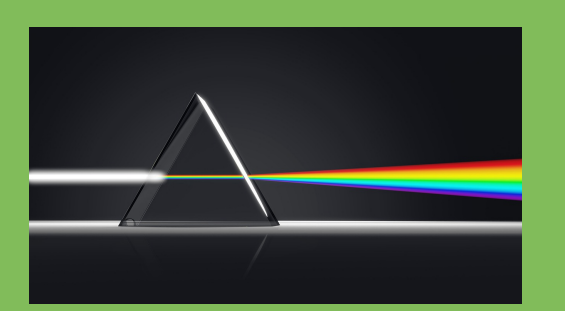

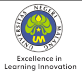

## **How to Use?**

To use this latex beamer template in local machine you need to do the following:

- **1** Install latex distibution
	- ▶ for **Linux**: [TeX Live](https://www.google.com/search?q=how to install latex in linux?)
	- ▶ for **Mac**: [Mac Tex](https://www.google.com/search?q=how to install mac tex on mac?)
	- ▶ for **Windows**: [MiKTeX](https://www.google.com/search?q=how to install miktex in windows?)
- 2 Install LAT EX editor, The following is a list of common editors that you can use
	- ▶ [Visual Studio Code](https://code.visualstudio.com/) with [LaTex Workshop](https://marketplace.visualstudio.com/items?itemName=James-Yu.latex-workshop) extension.
	- **Texmaker**
	- [TeXStudio.](http://texstudio.org/)
	- ▶ [GNU Emacs](https://www.gnu.org/software/emacs/) with its [AUC-TeX](https://gnu.org/software/auctex/) Package.
- <sup>3</sup> Download 3 this beamer template and compile.

<span id="page-4-0"></span>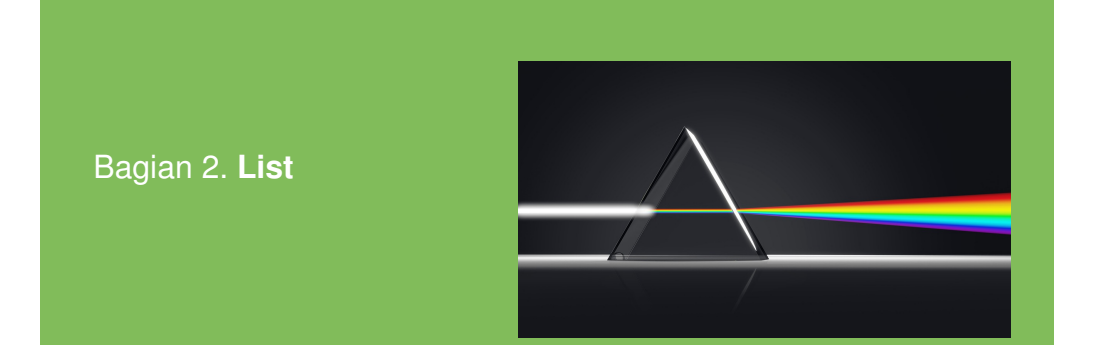

**[UM Template](#page-0-0)** | [List](#page-4-0) Firman Q. S. (Universitas Negeri Malang) *05 January 2024*

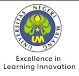

### **Title**

**Donec vehicula augue eu neque.** Donec vehicula augue eu neque.

▶ Donec vehicula augue eu neque.

#### **Block Title**

Consider a **function**  $\rho$ ( $r, \phi$ ) such that

$$
R_{\mu\nu} - \frac{1}{2}R g_{\mu\nu} + \Lambda g_{\mu\nu} = \frac{8\pi G}{c^4}T_{\mu\nu}
$$

#### <span id="page-6-0"></span>Bagian 3. **[Multiple Columns](#page-6-0)**

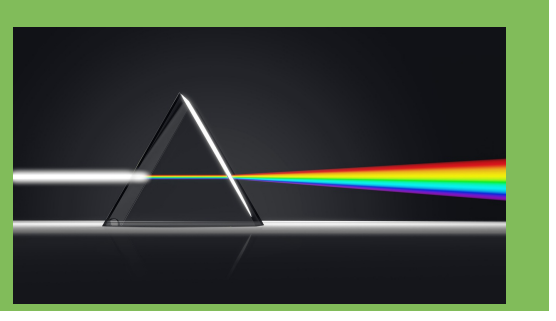

**[UM Template](#page-0-0)** | [Multiple Columns](#page-6-0) Firman Q. S. (Universitas Negeri Malang) *05 January 2024*

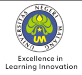

### **Feynman (3-Point Vertex)**

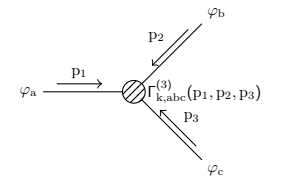

Beside, an example of tikz picture by [Janosh](https://tikz.net/feynman-3/) [Riebesel l.](https://tikz.net/feynman-3/) Below is a verbatim example, pay attention to the [fragile] parameter in line 123 (frame environtment).

#### Feynman (3-Point Vertex)

\begin{tikzpicture}

\draw (-2,0) node[left] {\$\varphi\_a\$} -- (0,0) -- (1.5,1.5) node[above right] {\$\varphi\_b\$} (0,0) -- (1.5,-1.5) node[below right] {\$\varphi\_c\$};

\draw[->,yshift=5pt] (-1.7,0) -- (-0.7,0) node[midway,above] {\$p\_1\$};

\draw[<-,yshift=5pt] (0.4,0.4) -- (1.2,1.2) node[midway,above left] {\$p\_2\$};

 $\dagger$  <-,xshift=5pt]  $(0, 4, -0.4)$  --  $(1, 2, -1.2)$  node [midway,above right]  $\delta$  3\$};

\draw[fill=white,postaction={pattern=north east lines}] (0,0) circle (0.25) node[right=5pt] {\$\Gamma\_{k,abc}^{(3)}(p\_1,p\_2,p\_3)\$}; \end{tikzpicture}